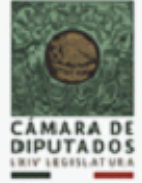

## Dirección General de Servicio a Diputados DIRECCIÓN DE EVENTOSPROGRAMA DE ACTIVIDADES DE LA CÁMARA DE DIPUTADOS

## viernes, 21 de junio de 2019

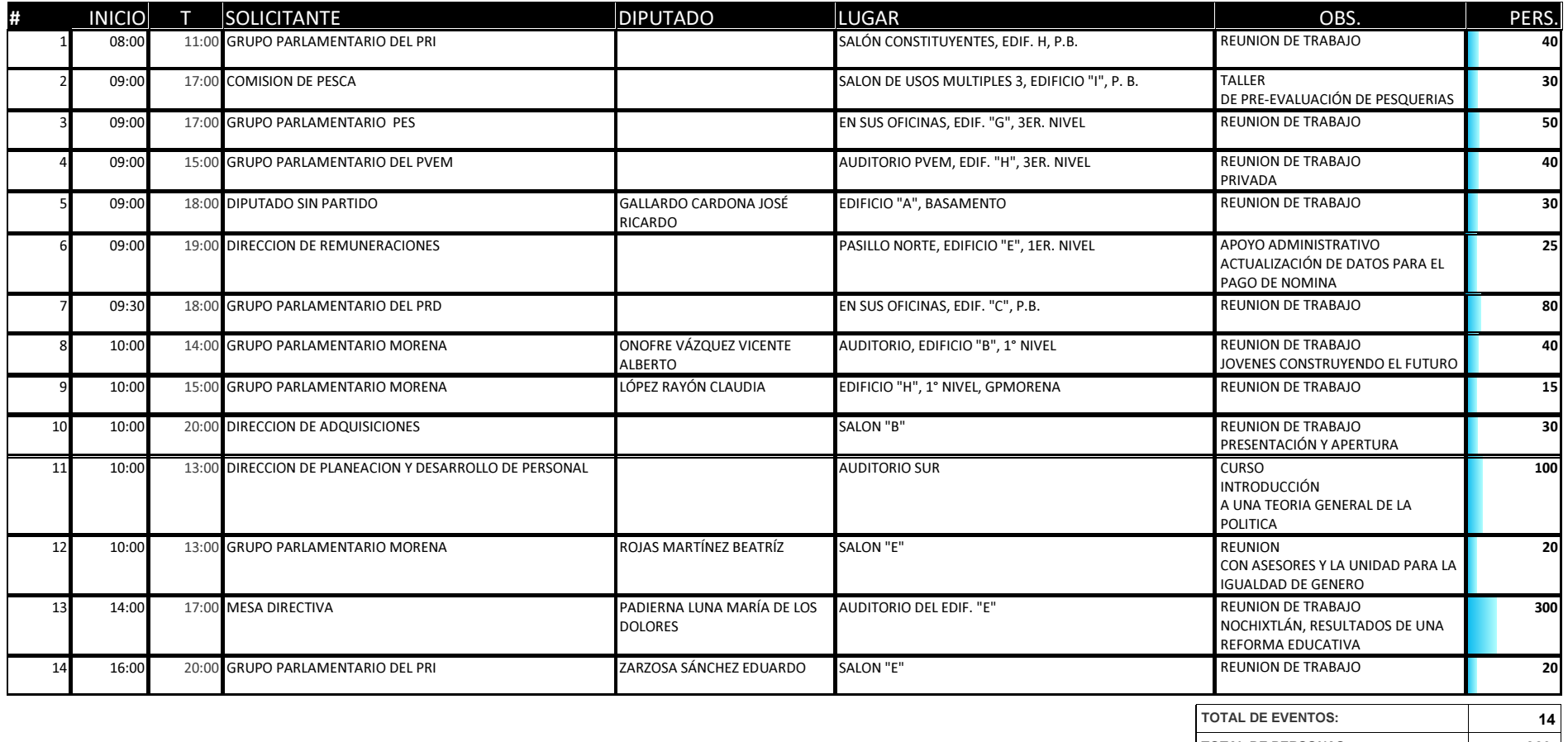

TOTAL DE PERSONAS:820